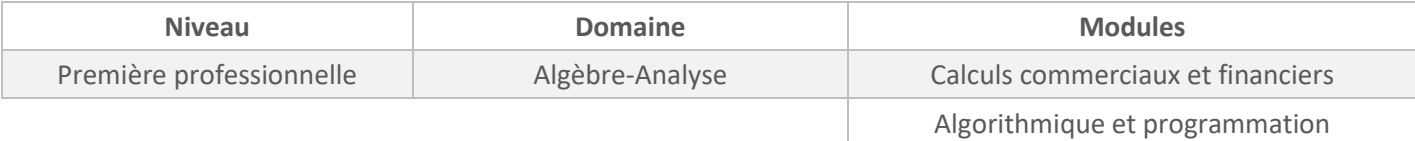

*Cette activité est présentée pour une mise en œuvre avec l'outil Capytale mais peut être adaptée à n'importe quel autre environnement Python (Edupython, IDE,…).*

## *ÉNONCÉ ÉLÈVE*

Alban a placé un capital de 1 400 € à intérêts simples, au taux annuel de 2% pendant 4 mois.

1. Calculer le montant des intérêts perçus par Alban ainsi que la valeur acquise.

2. Pour effectuer ce calcul, Alban a fait une recherche sur internet, et a trouvé un programme permettant d'obtenir le résultat souhaité.

a. Exécuter le programme inscrit dans la zone SCRIPT. Le programme permet-il de retrouver le résultat de la question 1 ?

b. Corriger le programme afin qu'Alban puisse obtenir les valeurs souhaitées.

**SCRIPT proposé aux élèves :**

 $\overline{a}$ 

```
def interet():
    I = C^*(t/12)^*nA=C+Iprint("le montant des intérêts est de ", round(I,2), "euros")
    print("La valeur acquire est de ",round(A,2), "euros")
```
**SCRIPT pour l'enseignant en version à « copier-coller » pour gagner du temps :** 

def interet(): I=C\*(t/12)\*n  $A = C + I$  print("le montant des intérêts est de ",round(I,2),"euros") print("La valeur acquise est de ",round(A,2),"euros")

## *PROPOSITION DE CORRIGÉ*

1. I = 1 400  $\times \frac{0.02}{12}$ 12  $9,33 + 1400 = 1409,33$ 

Le montant des intérêts est de 9,33 € et la valeur acquise est de 1 409,33 €.

2. Extrait de la console :

```
Console
>>> interet()
Traceback (most recent call last):
 File "<input>", line 1, in <module>
 File "<input>", line 2, in interet
NameError: name 'C' is not defined
```
Le programme ne nous permet pas de retrouver le résultat de la question 1.

3. Il manque les paramètres dans la fonction.

Programme corrigé :

```
def interet(C, t, n)I = C^{*}(t/12)A = C + Iprint("le montant des intérêts est de ", round(I,2), "euros")
    print("La valeur acquise est de ", round(A,2), "euros")
```
Extrait de la console :

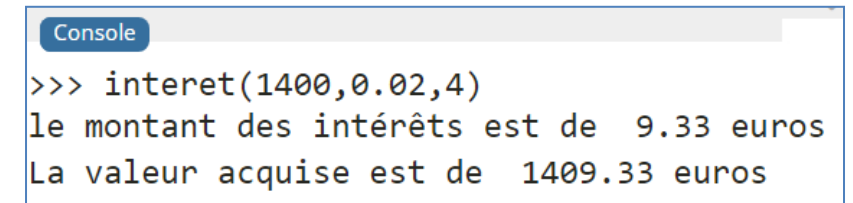